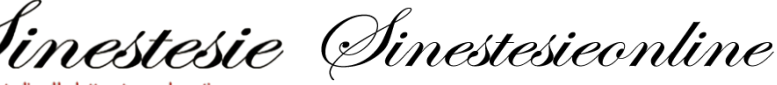

# NORME REDAZIONALI

### INDICAZIONI GENERALI PER GLI AUTORI

**SINESTESIE** 

- L'invio dei testi (saggi, note, recensioni) deve avvenire in formato digitale (**.doc** o **.docx**, non **.odt** né altre estensioni) in allegato a un messaggio di posta elettronica. Nell'oggetto bisognerà indicare **Cognome e Nome dell'autore – Titolo del contributo**;
- Unitamente al file del contributo dovrà essere inviato l'*abstract* **in italiano e in inglese** (max 1500 caratteri, spazi inclusi) e un **breve profilo bio-bibliografico dell'autore**;
- Non saranno presi in considerazione i contributi non adeguati scrupolosamente alle norme redazionali;
- I contributi saranno sottoposti, prima della pubblicazione, alla valutazione del Comitato scientifico e dei *referees* anonimi;

#### IL TESTO

- Il testo (max **35.000 caratteri, spazi inclusi**) va digitato in **Times New Roman** (12 pt; interlinea 1,5);
- I **capoversi** devono essere indicati chiaramente con rientro di 1 cm;
- Le **citazioni brevi** vanno inserite nel testo tra virgolette basse (« ») [*N.B. non ci sono sulla tastiera, vanno ricercate tra i "simboli" oppure inserite digitando da tastiera le combinazioni Microsoft* ALT+174 *e* ALT+175 *– Mac* ALT+1 *E* ALT+1+SHIFT*]*; per eventuali **citazioni interne alla citazione** si usano le virgolette alte (" ");
- Le **citazioni lunghe** vanno in corpo minore (11 pt), senza virgolette, e devono essere separate dal testo da uno spazio bianco;
- Le **note a piè di pagina** vanno contraddistinte con numerazione progressiva continua. All'interno di ciascuna nota non si va mai a capo. I **numeri in esponente** che richiamano le note vanno sempre **dopo** il segno di interpunzione, virgolette, parentesi, ecc.;
- Il *corsivo* è da usare nei titoli, nell'indicazione di *recto* (*r*) e *verso* (*v*) delle carte dei manoscritti; nel caso di **titoli interni ad altri titoli** si useranno le virgolette singole (' '), indipendentemente dal modo in cui essi sono stati resi nel testo originale; il *corsivo* va altresì usato nel caso in cui una **citazione** venga parzialmente **modificata** per raccordarla con il testo (il *corsivo* sarà da utilizzarsi solo per la parte soggetta a modifica);
- Il **grassetto** e il **sottolineato** vanno evitati;
- I **numeri romani** (secoli, numeri d'ordine di re, papi, imperatori; sigle di manoscritti, segnature di libri in biblioteca, annate di riviste…) vanno sempre in MAIUSCOLETTO [*N.B. si raccomanda di non usare il maiuscolo; per formattare in maiuscoletto digitare da tastiera la combinazione Microsoft* CTRL+MAIUSC+K *– Mac*  ⌘+SHIFT+K *prima dell'elemento da inserire e di nuovo, dopo averlo digitato, per tornare al tondo*];
- I **termini in evidenza** possono essere indicati tra virgolette alte (" ");
- Le **eventuali traduzioni dei testi citati in lingua straniera** vanno poste tra virgolette singole (' ');
- Le **omissioni** vanno segnalate con […];
- Le **parentesi quadre** vanno usate per: a) eventuali osservazioni o integrazioni all'interno di una citazione; b) nell'edizione di testi, per indicare espunzione.
- Le **barrette oblique** vanno usate a testo per indicare l'a capo nella poesia ( / per fine verso; // per fine strofa).

#### CITAZIONI BIBLIOGRAFICHE

- **Autori**: nome puntato e cognome in MAIUSCOLETTO (con iniziali maiuscole) [*N.B. si raccomanda di non usare il maiuscolo; per formattare in maiuscoletto digitare da tastiera la combinazione Microsoft* CTRL+MAIUSC+K *– Mac* ⌘+SHIFT+K *prima della parola da inserire e di nuovo, dopo averla digitata, per tornare al tondo*]; l'autore è da omettere se l'opera ha soltanto dei curatori o se è senza attribuzione. Se vi sono più autori, essi vanno posti uno di seguito all'altro, separati fra loro da una virgola; la dicitura AA.VV. va accuratamente evitata;
- **Titoli**: in *corsivo* vanno i titoli di libri, saggi, articoli, poesie, racconti, opere artistiche o musicali; i titoli di riviste e quotidiani vanno tra virgolette basse (« »); nel caso di titoli interni ad altri titoli si useranno le virgolette singole (' ');

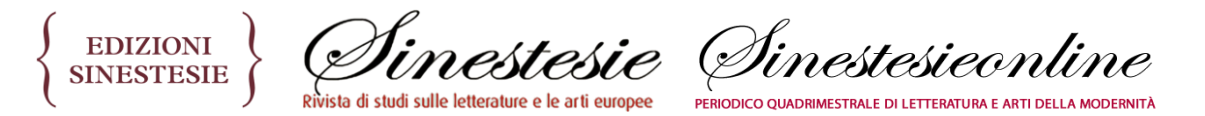

- I nomi di **curatori** e **traduttori** vanno segnalati in tondo, preceduti dalle diciture "a cura di" o "trad. di";
- Nelle **citazioni bibliografiche** va rispettato il seguente ordine:
	- **Monografie**: AUTORE, *Titolo del volume*, Editore, Luogo di stampa anno di stampa (non separati da virgola, con eventuale numero d'ordine dell'edizione in esponente), p. o pp.;
	- **Curatele** e **traduzioni**: AUTORE, *Titolo del volume*, a cura di N. Cognome (oppure: trad. di N. Cognome), Editore, Luogo di stampa anno di stampa (non separati da virgola, con eventuale numero d'ordine dell'edizione in esponente), p. o pp.;
	- **Saggi o contributi in volumi miscellanei**: AUTORE, *Titolo del contributo*, in *Titolo della miscellanea*, a cura di N. Cognome, Editore, Luogo di stampa anno di stampa (non separati da virgola), eventuale vol., p. o pp.;
	- **Contributi in atti di convegno**: AUTORE, *Titolo del contributo*, in *Titolo della miscellanea*, Atti del Convegno (Luogo, Data), a cura di N. Cognome, Editore, Luogo di stampa anno di stampa (non separati da virgola), eventuale vol., p. o pp.;
	- **Articoli in rivista**: AUTORE, *Titolo del contributo*, in «Nome della rivista», volume o annata della rivista (in MAIUSCOLETTO), eventuale numero del fascicolo (in numeri arabi), anno di pubblicazione, p. o pp.;
	- **Articoli in quotidiani e altre pubblicazioni periodiche**: AUTORE, *Titolo del contributo*, in «Nome del quotidiano», data.
	- **Siti web, blog online, pubblicazioni digitali**: eventuale AUTORE, eventuale *Titolo del contributo*, indirizzo web (senza collegamento ipertestuale), seguito dalla dicitura "(url consultato il gg/mm/aaaa)".
- Se si ripetono consecutivamente *nella stessa nota* o in due o più note successive **citazioni bibliografiche di un medesimo autore**, piuttosto che ripeterne il nome si può supplire con il pronome ID., o EAD. (in MAIUSCOLETTO), seguiti dal nuovo titolo.
- Nelle **citazioni successive alla prima** si potranno adottare le seguenti strategie:
	- AUTORE, *Titolo del contributo* cit., p. o pp.;
	- (nel caso di un numero consistente di citazioni tratte dallo stesso contributo) eventuale sigla dell'opera, p. o pp.;
- Sono inoltre consentite le seguenti diciture o abbreviazioni:
	- ivi (in tondo): quando si ha una citazione dalla stessa opera citata nella nota precedente, ma con pagina diversa;
	- *ibid.* (in *corsivo*): quando la citazione corrisponde anche nel numero di pagina;
	- *infra* (in *corsivo*): per rimandare a pagine successive del proprio lavoro;
	- *supra* (in *corsivo*): per rimandare a pagine precedenti del proprio lavoro;
	- cfr. (confronta); vol./voll. (volume/volumi); c.vo (corsivo); ecc. (eccetera); ms. (manoscritto); sgg. (seguenti); trad. (traduzione); intr. (introduzione); pref. (prefazione).

## ESEMPI

- T. SCARPA, *Le cose fondamentali*, Einaudi, Torino 2010 (cit. successive: T. SCARPA, *Le cose fondamentali* cit.)
- E. SANGUINETI, *Mikrokosmos. Poesie 1951-2004*, a cura di E. Risso, Feltrinelli, Milano 2004 (cit. successive: E. SANGUINETI, *Mikrokosmos* cit.)
- F. DE SANCTIS, *Storia della letteratura italiana*, a cura di N. Gallo, intr. di G. Ficara, Einaudi-Gallimard, Torino 1996 (cit. successive: F. DE SANCTIS, *Storia della letteratura italiana* cit.; oppure, in caso di ripetute citazioni: *SDLI*).
- G. DEBENEDETTI, *Un punto d'intesa nel romanzo moderno?*, in ID., *Il personaggio uomo* [1970], Garzanti, Milano 1998, p. 56 (cit. successive: G. DEBENEDETTI, *Un punto d'intesa nel romanzo moderno?* cit.)
- E. SANGUINETI, *Il trattamento del materiale verbale nei testi narrativi della nuova avanguardia*, in *Gruppo 63. Critica e teoria*, a cura di R. Barilli e A. Guglielmi, Feltrinelli, Milano 1976, pp. 36-48 (cit. successive: E. SANGUINETI, *Il trattamento del materiale verbale* cit., pp. 36-48).
- P. ROSSI, *Il teatro di Goldoni*, in «Sinestesie», V, 2, 2007, pp. 28-36 (cit. successive: P. ROSSI, *Il teatro di Goldoni* cit.).
- N. SAPEGNO, *Come impostare una storia della letteratura italiana*, in «La Stampa», 21 ottobre 1965 (cit. successive: N. SAPEGNO, *Come impostare una storia della letteratura italiana* cit.).
- M. ROSSARI, *La carta da musica di Alberto Arbasino*, https://marcorossari.com/ (url consultato il 25/03/2020).